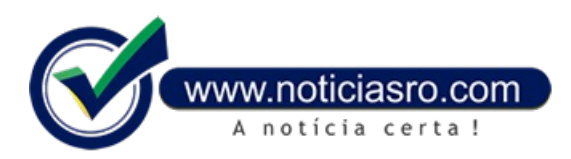

## **22/01/2019 10:52 - Sisu abre inscrições para mais de 235 mil vagas**

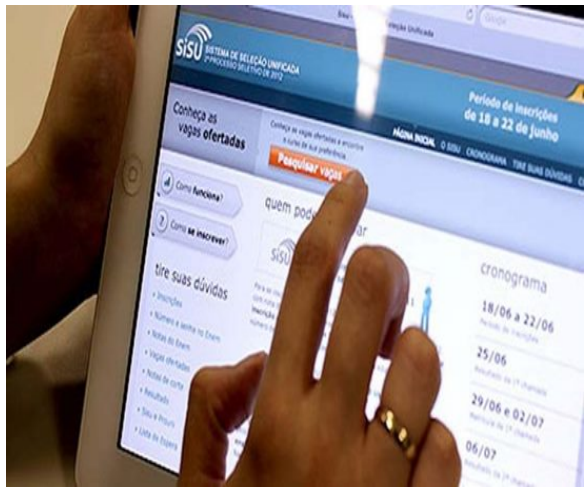

Começamhoje (22) as inscrições no Sistema de Seleção Unificada (Sisu), que vão até sexta-feira (25) na internet. Ao todo, serão ofertadas 235.461 vagas em 129 instituições públicas de todo o país.

Podem concorrer às vagas os estudantes que fizeram o Enem 2018 e obtiveram nota acima de zero na prova de redação. Os candidatos poderão se inscrever no processo seletivo em até duas opções de vaga, especificando, em ordem de preferência, as suas opções em instituição de educação superior participante, com local de oferta, curso e turno, e a modalidade deconcorrência.

O resultado será divulgado no dia 28 de janeiro. A matrícula dos selecionados deve ser feita de 30 de janeiro a 4 de fevereiro.

Do dia 28 de janeiro ao dia 4 de fevereiro, os estudantes que não foram selecionados na chamada regular, em nenhuma das opções, podem

manifestar o interesseemparticipar dalista deespera. Essesalunos serão convocados pelas próprias instituições deensino a partir do dia 7 de fevereiro.

Aprincipal novidade desteano é que osestudantes queforemselecionadosemqualquer uma das duas opções não poderão participar da lista de espera. Até o ano passado, aqueles que eramselecionados na segunda opção podiamainda participar da lista e ter a chance de ser escolhido na primeira opção.

## **Nota de corte**

Uma vez por dia, o sistema do Sisu divulga as notas de corte de cada umdos cursos disponíveis. Trata-se de uma estimativa combase nos candidatos inscritos até o momento. Embora não seja uma garantia da vaga, é possível usar a informação para orientar a escolha.

Durante o período de inscrição no Sisu, o candidato pode consultar, emseu boletim, a classificação parcial na opção de curso escolhido. Aclassificação parcialé calculada a partir das notas doscandidatos inscritos na mesma opção. Trata-se, assimcomo a nota de corte, de umareferênciae não de umgarantia de vaga.

Durante o período de inscrição, o candidato pode modificar a opção de curso quantas vezes quiser. Será considerada no processo seletivo a última opção confirmada pelo estudante.

## **Aplicativo**

Os candidatos podem acompanhar a inscrição pela internet, no site do Sisu, ou pelo aplicativo do sistema de seleção. Pelo app, é possível ter acesso às classificações parciais e notas de corte, ver o resultado final e a lista de aprovados.

Para ter acesso a resultados de edições passadas do Sisu e comparar a própria nota com as notas de corte anteriores, os estudantes podemacessar, gratuitamente, umsimulador, desenvolvido pelo Ministério da Educação.

Ao entrar na página do simulador, o estudante coloca suas notas das disciplinas de ciências da natureza, ciências humanas, linguagem, matemática e redação de qualquer das edições do Enemque tenha participado. Depois, marca a alternativa "ampla concorrência" ou "lei decotas"e, se desejar, usa os filtros disponíveis.

**Fonte:** Mariana Tokarnia- Agência Brasil